Ajax [Loading](http://new.inmanuals.com/get.php?q=Ajax Loading Error Http Status 0 (error)) Error Http Status 0 (error) [>>>CLICK](http://new.inmanuals.com/get.php?q=Ajax Loading Error Http Status 0 (error)) HERE<<<

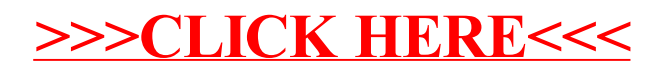